## **Cryptomatte in Katana**

Using [PxrCryptomatte](https://rmanwiki.pixar.com/pages/viewpage.action?pageId=15597622) workflow, you can output IDs in Katana for easy selection in a compositing application. You can then use that selection as a mask to make changes selectively in post packages.

PxrCryptomatte is supplied as a [Sample Filter](https://rmanwiki.pixar.com/pages/viewpage.action?pageId=11468992) plugin. As such the output for Cryptomatte is stored as a separate EXR file from your beauty or denoise outputs. Please note an OpenEXR output (file.exr) is required to store the values correctly.

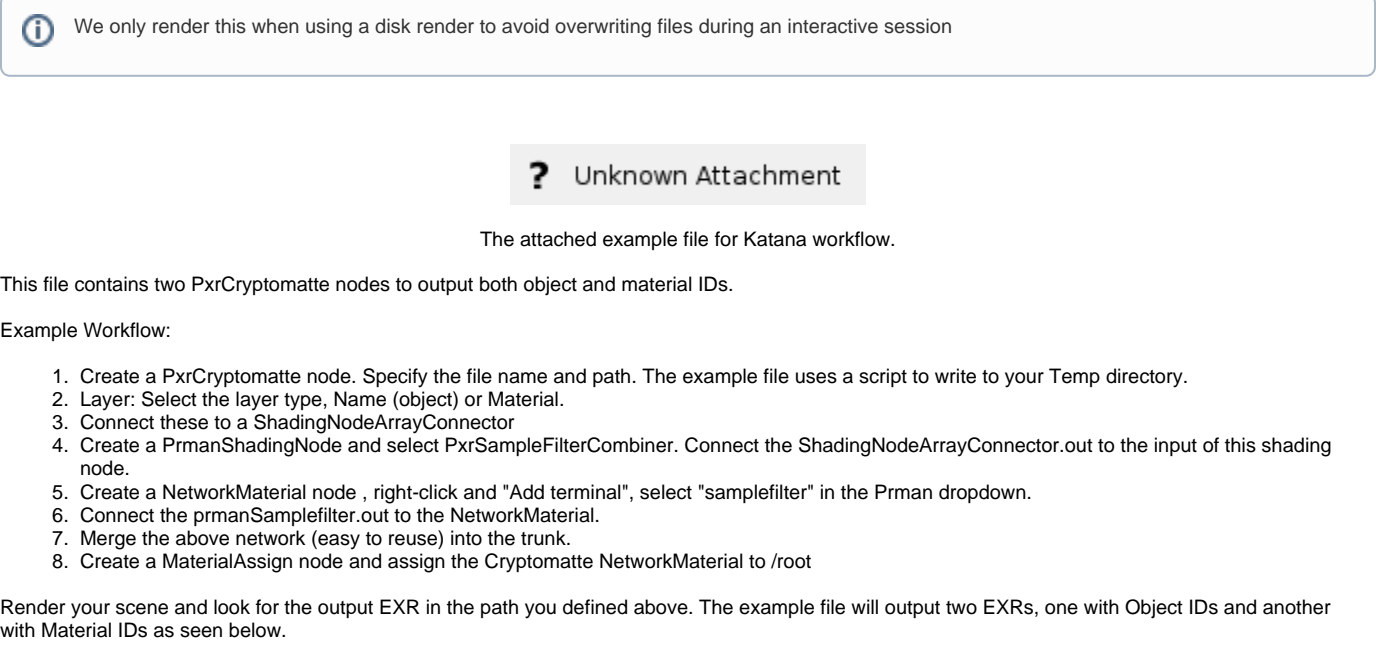

?

2

Unknown Attachment

You can download the above scene created in Katana 2.6 v4 as [cryptomatte\\_filters.katana](#)

Unknown Attachment